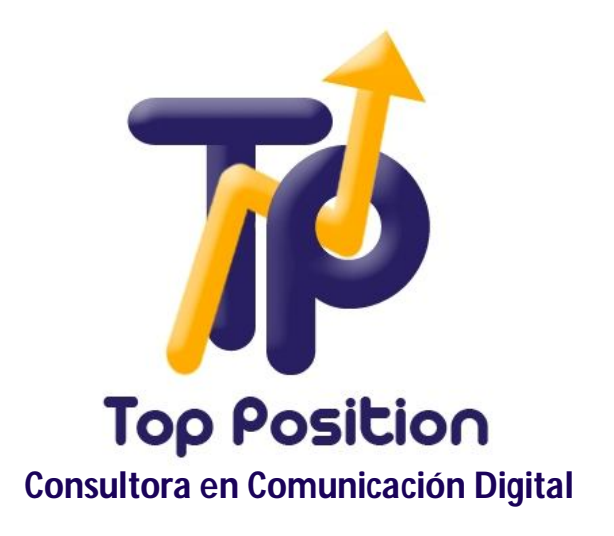

# **Manual de iniciación al SEO**

**www.t-position.com**

**Síguenos en Twitter: https://twitter.com/#!/tposition Síguenos en Facebook: http://www.facebook.com/posicionamientoenbuscadorestopposition**

### **1. ¿Qué es SEO?**

Se denomina posicionamiento en buscadores, optimización en buscadores ó SEO por sus siglas en inglés – Search Engine Optimization – a la estrategia y conjunto de tácticas concebidas para mejorar las posiciones de un sitio web, o de una o varias páginas del mismo, en los resultados de los motores de búsquedas como Google, Yahoo o Bing.

Muchos profesionales también se refieren al SEO como `posicionamiento natural' y 'posicionamiento orgánico'.

Además, es común también denominar SEO, o Consultor SEO al profesional que se dedica a la labor del posicionamiento en buscadores.

### **2. ¿Cómo puede ayudar el SEO a posicionar tu sitio web en los buscadores?**

El posicionamiento en buscadores ha cobrado una gran importancia, debido en parte al crecimiento exponencial de la oferta de sitios web en Internet y a la utilización de los motores de búsqueda por parte de los usuarios para encontrar la información que buscan.

El SEO puede utilizarse para alcanzar los siguientes objetivos:

- llevar tráfico hacia un sitio web con objeto de lograr una conversión (la venta de un producto, una suscripción a un newsletter, etc.)
- gestionar la reputación online de un individuo o de una marca/producto

En general, los usuarios llegarán a tu sitio web a través de una búsqueda (en Google por ejemplo) que incluye términos genéricos del producto o servicio que quieran encontrar.

Gracias al posicionamiento en buscadores, muchos negocios que no cuentan con una marca fuerte en la mente de los consumidores, se benefician al optimizar sus sitios web de tal manera que los motores de búsqueda les otorguen una posición privilegiada en los resultados a la hora de que un usuario busque un servicio o producto que ofrecen.

Por ejemplo, si soy el dueño de una zapatería - la 'Zapatería Madrileña' - y quiero lograr que mi sitio web aparezca en los primeros resultados para una búsqueda, digamos 'zapatos baratos en madrid', puedo lograr a través del SEO que así sea, y que de esta manera, mi sitio tenga la oportunidad de atraer al usuario para que navegue por mi página y si el producto es atractivo, esa visita termine convirtiéndose en una venta.

Por su parte, las empresas grandes también pueden - y deberían - aprovechar el SEO para gestionar adecuadamente su reputación online.

Veamos por ejemplo, como una gran empresa como IKEA debería de utilizar el SEO para mejorar la imagen de su empresa en Internet.

Si buscamos en Google.es 'ikea' veremos como entre los primeros resultados aparece una crítica negativa en un blog:

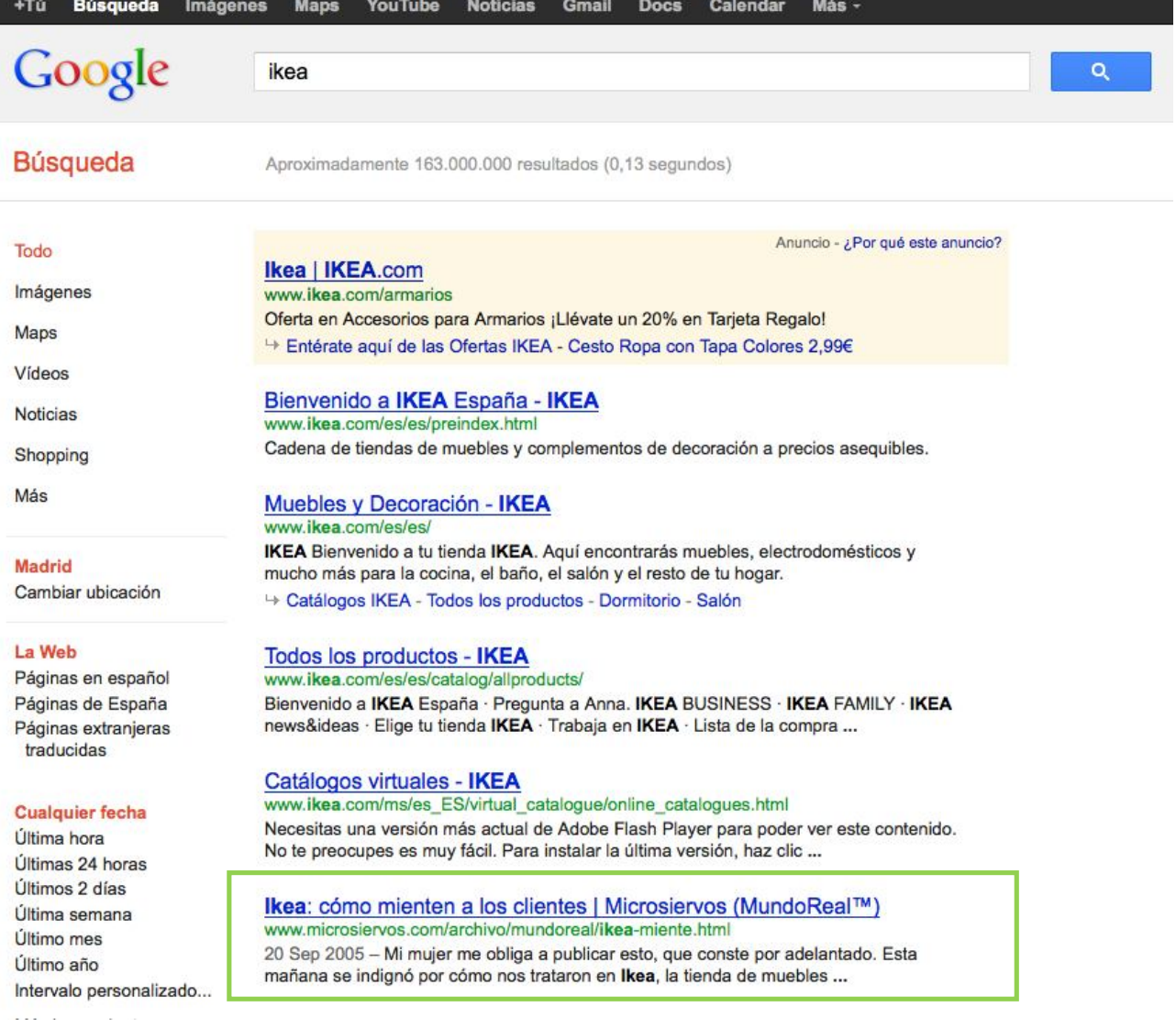

IKEA podría, a través del posicionamiento en buscadores, trabajar para intentar mejorar los resultados y cuidar así la reputación online de su marca.

Otro ejemplo lo encontramos con la empresa AXPE Consulting. Si buscamos 'axpe' en Google.es, nos encontraremos con dos resultados con comentarios negativos acerca de la empresa:

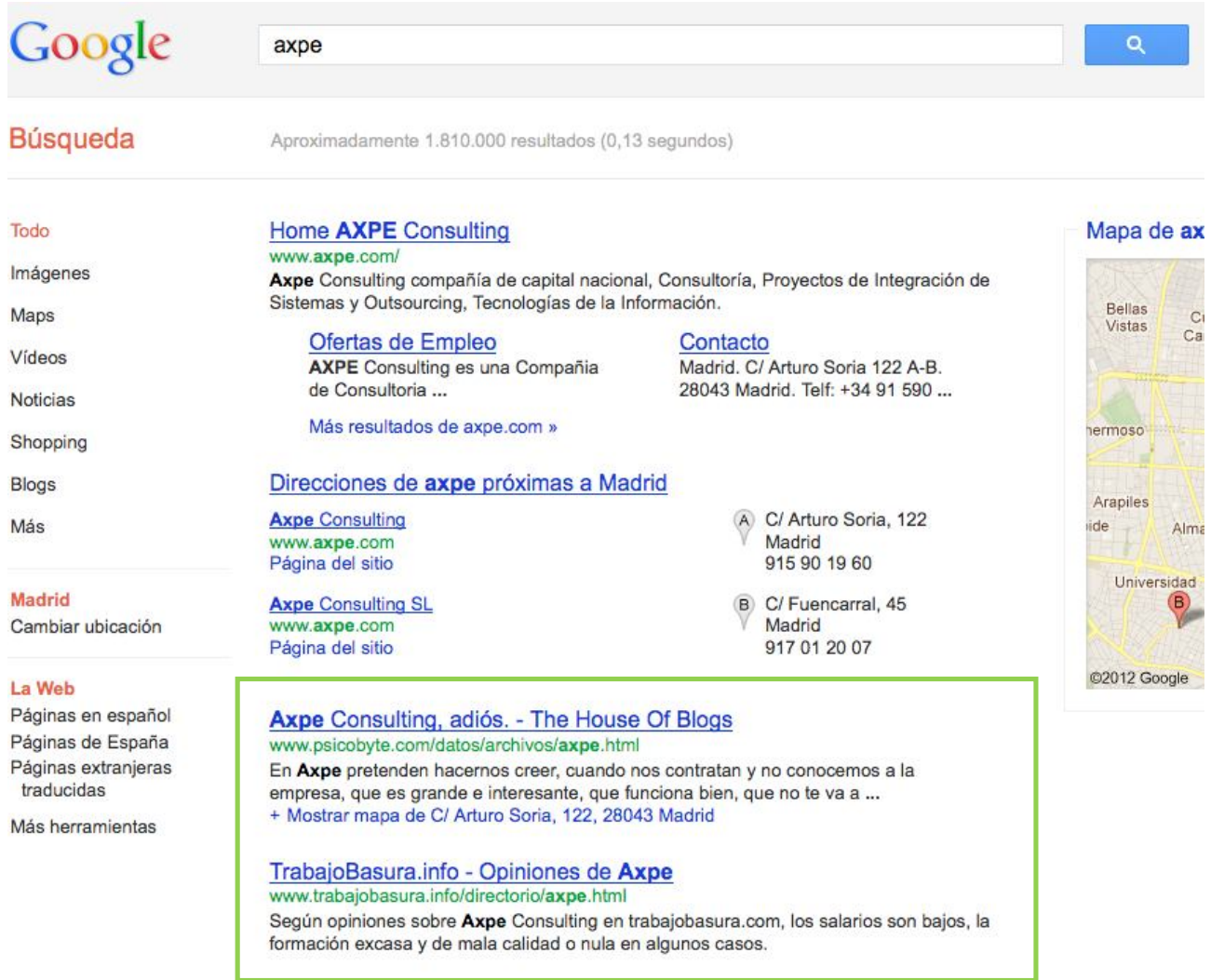

Cada vez es más importante el monitorizar lo que los usuarios dicen de nuestra empresa en Internet. En este caso, AXPE Consulting pierde una oportunidad al no aprovechar el SEO para intentar mejorar los resultados de búsqueda cada vez que alguien busca información sobre la empresa en Google.es.

Además de no gestionar adecuadamente su reputación online, grandes empresas españolas aún no aprovechan las ventajas que ofrece el posicionamiento en buscadores, tal y como puede comprobarse en el estudio publicado recientemente donde se concluye que los bancos españoles suspenden en los buscadores.

Muchos directivos de estas grandes empresas, también cuentan con resultados negativos cuando realizas la búsqueda de su nombre en Google.es.

Así pues, queda demostrada la importancia del SEO tanto para atraer tráfico, como para gestionar adecuadamente la reputación online de un individuo, empresa o marca.

# **3. Algunos conceptos básicos para entender el SEO**

Dentro del mundo del posicionamiento en buscadores, existen varios conceptos básicos que es necesario conocer, para poder distinguir una buena estrategia SEO de una estrategia poco efectiva. Cabe señalar que en éste, como en otros sectores en Internet, existen personas que se dedican a 'vender humo' y a ofrecer resultados inmediatos o poco realistas, por lo que hay que estar alertas y saber distinguir a un buen profesional SEO del resto.

#### *Buscadores o Motores de Búsqueda*

Un buscador o motor de búsqueda es un sistema informático que busca archivos almacenados en servidores web gracias a un programa específico denominado 'crawler' o 'araña' que se ocupa de inspeccionar o 'rastrear' las páginas de Internet de manera metódica y automatizada. De esta manera construyen una base de datos o 'índice', a la cual posteriormente se dirigen y consultan, cuando reciben la petición de un usuario a través de una búsqueda.

Los buscadores siguen siendo hasta ahora, parte de los sitios web que generan más tráfico en Internet. Tanto en la vida personal como en la profesional, los usuarios echamos mano de los buscadores para encontrar la información que necesitamos en la red.

Google, Yahoo y Bing, son actualmente tres de los buscadores más utilizados a nivel mundial y en el caso de España, Google monopoliza el mercado, con una cuota cercana al 95% de utilización por parte de los usuarios.

Dicho esto, en este documento haremos referencia a muchos aspectos particulares de Google, dada su importancia en el mercado de buscadores en España, si bien dichas referencias también son aplicables al caso de Bing y Yahoo.

### *Algoritmo de búsqueda*

El algoritmo de búsqueda es el conjunto de instrucciones responsable de clasificar los resultados que entrega un buscador, cuando un usuario realiza una petición de información específica.

En el caso de Google, cada vez que realizamos una búsqueda, nos presentará por defecto un promedio de 10 resultados en cada una de las 'páginas de resultados' - valga la redundancia -, como podemos observar en la imagen a continuación dentro del recuadro verde. Dentro del recuadro amarillo, observamos la paginación que realiza Google, según el número de resultados totales que arroja una búsqueda. Dentro de los recuadros azules, observamos los anuncios de Google, que usualmente suelen confundirse con los resultados naturales u 'orgánicos'. Finalmente en el recuadro rojo, podremos ver, en este caso, las Noticias relacionadas con la búsqueda, así como sugerencias de búsquedas relacionadas. En ocasiones, Google también suele intercalar imágenes o vídeos en los resultados.

### Google

#### viajes a canarias

#### **Búsqueda**

Aproximadamente 9.500.000 resultados (0,19 segundos)

#### Todo Imánenes Mane Videos Noticiae

Shopping Más

#### Madrid

Cambiar ubicación

#### La Web

Páginas en español Páginas de España Páginas de España traducidas Más herramientas

Anuncios - ¿Por qué estos anuncios? Quieres Ir a Canarias? - Viaja desde Madrid al Mejor Precio www.halconviajes.com/Madrid-Cana<br>Ofertas en Vuelo + Hotel + Traslado

+ Mostrar mapa de Calle Nuncio 8, Madrid y de ubicaciones cercanas

Escápate a Canarias - Ofertas Vuelo + Hotel en eDreams. Todo en Uno a Precios Inmejorables!

Viajes 2x1 a Canarias - Precios Increíbles. ¡Todo Incluido Viaja y Paga Como Quieras.

#### Viajes a Canarias - Atrapalo.com

Encuentra los mejores viajes Canarias y reserva tus vacaciones en Atrapalo.com.<br>Disfruta de los viajes más baratos Canarias. Aprovecha y vete de vacaciones ...

#### OFERTAS - Viajes - HOTELES - Vacaciones - PLAYAS - Vuelos ...

ion CERTAS - viajes - hoteles - vuelos - esquí - playas - entradas ... Vuelos, hoteles y<br>
viajes a TENERIFE a precios increibles ... 21.23 € Gran canaria-Teneriffa ...

#### **CANARIAS: VIAJES CON DESCUENTO - TENERIFE - LANZAROTE**

.<br>ww.mucho**viaje**.com/ofertas/especial/especial.asp?llamada= > 40 elementos - 17 ofertas de **viajes** encontradas: **Canarias**. 350 ofertas de ... Especial Familias!!! Fuerteventura, 8 días en Verano<br>VIAJE 3 DÍAS en PUERTO DEL ROSARIO-FUERTEVENTURA (MARZO)

+ Mostrar mapa de Avenida Manoteras, 18, 28050 Madrid

#### VIAJES en OFERTA - Ibiza - hoteles - Tenerife - playas - Menorca ...

Viajes en Oferta a IBIZA, MALLORCA, Lanzarote o Gran Canarias: Viajes a CUBA en VERANO. Ofertas de hoteles en Ibiza y Menorca.<br>+ Mostrar mapa de Avenida Manoteras, 18, 28050 Madrid

#### Viajes Iberia: VACACIONES, viajes, VUELOS baratos, hoteles y ...

www.valuesberg.com<br>Viajes Iberia: Tus VACACIONES al mejor precio. OFERTAS de vacaciones ... Todo Gran<br>Canaria; Las Palmas; Sur de Gran Canaria. desplogar Lanzaroto ...

#### Viajes a CANARIAS - HALCONVIAJES.COM

#### Viajes Islas Canarias - Rumbo

Rumbo, tus viajes al mejor precio. Atención ... Gran Canaria; 8 días / 7 noches; Incluye:<br>Avión + Hotel + Traslados + Tasas de aeropuerto; Salidas: Hasta octubre ...

#### Viajes a Gran Canaria - Vuelos Hotel en Gran Canaria - eDreams

Viajes a Gran Canaria, España en los próximos fines de ... Ruta<br>
Ruta<br>
Fin de semana Fin de semana Fin de semana Fin de semana<br>
Viajes Alicante - Gran Canaria 792,14 € 612,23 € 384,23 €

#### Ofertas de viaje a Canarias - Destino Canarias

Transformata de la comesta<br>DestinoCanarias.com está conectado al sistema de ofertas de las agencias de viajes.<br>Busca tu mejor ofertas para **viajar a Canarias**.

Canarias.com

numentamento.<br>Hoteles en Tenerife, Hoteles en Las Palmas de gran canaria, hoteles en ... La Gomera,<br>Vuelos a Canarias, vuelos a tenerife, viajes y hoteles Canarias.

#### Noticias sobre viajes a canarias

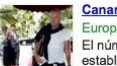

Canarias cierra el segundo semestre de 2011 con 388 agencias de ...<br>
Europa Press - hace 1 día<br>
El número de agencias de viajes en Canarias se situó en 388<br>
El filmero de agencias de viajes en Canarias se situó en 388<br>
Est

Canarias descarta la creación de un impuesto para el sector turístico Las Agencias de Viaje pronostican récord en invierno y lleno en ... es - hace 2 día

Búsquedas relacionadas con viajes a canarias viajes a canarias 2x1 vacaciones en canarias viajes el corte ingles halcon viajes viajes eroski viajes a canarias ofertas viajes a canarias todo incluido travelplan

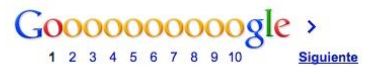

Anuncios - ¿Por qué estos anuncios?

 $\alpha$ 

Canarias desde 158€ ichoviaje.com/cana Precio final con tasas y carburante<br>incluidos. ¡Aprovecha la ofertal

Viaje a Gran Canaria 411€ Incluye Vuelo i/v 7 noches de<br>hotel 3\* en M.P. Ultimas plazas

Vacaciones Canarias Escoge tu hotel RIU en Canarias.<br>Aprovecha nuestras ofertas.

Viajes gran canaria Descubre Cómo Viajar A Gran Canaria<br>Ahorrando Un 70%. ¡Regístrate Ya!

**Vuelos A Gran Canaria** nCanaria Compara vuelos a Gran Canaria<br>y reserva directo con la aerolínea

Ofertas Viajes Canarias Hoteles de calidad en Lanzarote.<br>Ideal para Familias. Web oficial!

**Vuelos A Tenerife** Compara las tarifas de todos los<br>Vuelos y encuentra los mas Baratos!

**Ofertas Vuelos Canarias** Lenias-vuelos-cariarias.as.com/<br>Leuscas Ofertas Vuelos Canarias?<br>Compara Vuelos Baratos en Ask®

¿Quiere ver su anuncio aguí? »

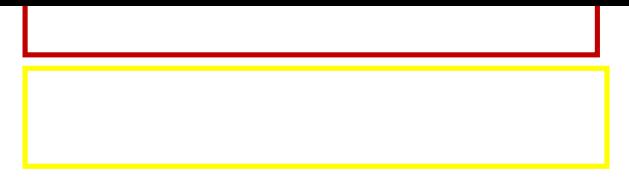

Para construir esta clasificación, el algoritmo de búsqueda de Google toma en cuenta más de 200 factores internos y externos relacionados con la página de un sitio web – y en base a este análisis otorga una posición dentro de sus resultados.

Es decir, el algoritmo trabaja de tal manera que en principio, cada vez que un usuario realiza una búsqueda, verá en los primeros resultados, aquellas páginas web que a su criterio, son más relevantes de cara a la información que se está solicitando.

### *PageRank*

PageRank es un término acuñado por Google, y consiste basicamente en una fórmula que determina la popularidad de una página web en función de los enlaces que recibe de otras páginas. Con el PageRank, Google da un valor numérico a la 'relevancia' y 'popularidad' de una página web.

El valor del PageRank puede ir desde un valor inicial de 0 y pudiendo alcanzar un valor máximo de 10. Mientras mayor sea el PageRank de una página web, mejores opciones tendrá de obtener un buen posicionamiento en los buscadores, aunque se trata de uno solo de los 200 factores que utiliza Google para asignar una posición dentro de sus resultados.

Hay que tener también en cuenta que el número del 0 a 10 de PageRank reflejado en el medidor de la barra de Google no es aritmético, sino exponencial o logarítmico. Con un factor estimado de 8. En otras palabras, los valores reales de PageRank serían estos:

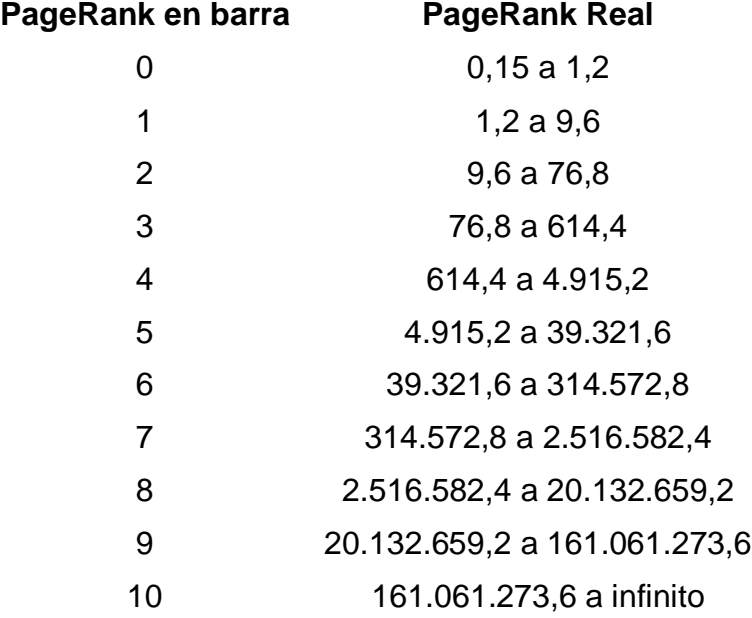

### *Palabras clave o 'keywords'*

Uno de los primeros conceptos básicos que hay que entender cuando se tiene un primer contacto con el SEO es el de las 'palabras clave'. Las 'palabras clave' son términos de búsqueda a través de los cuales un usuario podría llegar a una página web específica, una vez realizada una petición de información a Google.

Volviendo a nuestro ejemplo anterior, los términos 'zapatos baratos en madrid' son palabras clave para las cuales, al dueño de la Zapatería Madrileña interesaría posicionar las páginas de su sitio web www.zapateriamadrileña.com.

Si se tiene un sitio web de venta de camisetas, por ejemplo www.camisetaspaco.com, interesaría posicionar dicho sitio cada vez que un usuario busque 'camisetas para chico' o 'camisetas para chica' o 'camisetas para niños'. Estos tres términos de búsqueda constituirían también combinaciones de palabras clave.

En SEO es indispensable determinar cuáles son las palabras clave por las que consideramos los clientes potenciales pueden llegar a las páginas de un sitio web. Solo a partir de este punto, podremos empezar a trabajar en la estrategia de posicionamiento en buscadores.

### *SEO OnPage y OffPage*

Para poder llevar a cabo una buena estrategia de posicionamiento en buscadores, se debe tomar en cuenta dos tipos de factores a optimizar, los factores OnPage y los factores OffPage relativos a una página web.

El SEO OnPage trata de optimizar los aspectos intrínsecos del diseño y estructura de la página web que se quiere posicionar, como por ejemplo el título de la página, el contenido, la manera en la que se utilizan las imágenes, entre otros.

El SEO OffPage trata de optimizar en general, la manera en que se enlaza a una página web desde otros sitios externos (por ejemplo desde directorios, blogs, foros, redes sociales, etc.) y que determinan finalmente su popularidad.

Ambos aspectos se amplían en la siguiente sección de este documento.

### *Analítica SEO*

La estrategia SEO inicial debe implementarse durante un período de tiempo prolongado. En ningún caso menos de 3 meses. Preferiblemente durante 6 o 12 meses. Una vez llevada a cabo, debemos seguir realizando algunas tareas de posicionamiento para mantener los resultados.

La analítica SEO se refiere al análisis de datos de un sitio web, procedentes de herramientas como Google Analytics. A través de este análisis, podemos introducir cambios necesarios en nuestra estrategia para mejorar el posicionamiento.

La analítica SEO debe realizarse desde el primer momento y cobrará especial relevancia tras la implementación de la estrategia. Es la herramienta que nos permitirá concluir si estamos haciendo las cosas bien, o por el contrario, necesitan hacerse ajustes para cambiar el rumbo.

# **4. Principales factores SEO OnPage y OffPage**

#### *Factores OnPage*

*El dominio.* Elegir un buen dominio para un sitio web es uno de los primeros pasos para iniciar con buen pie el posicionamiento en buscadores. Siempre que sea coherente con la filosofía de la empresa y la marca, deberíamos buscar un dominio que incluya las principales palabras clave para las que queremos posicionarnos. Por ejemplo, para el caso de las camisetas Paco, es mejor contar con un dominio del tipo www.camisetaspaco.com , que incluye la palabra clave 'camisetas'; que tener un dominio www.tiendapaco.com que por el contrario no hace referencia a nuestro producto, y que a la vez constituye una de las palabras clave por las que nos interesaría posicionarnos.

*El título.* El título de una página web es uno de los factores más importantes para el posicionamiento en buscadores. Un título optimizado es un buen comienzo para mejorar las posibilidades de destacar en los resultados de búsqueda. El título de una página web, normalmente lo vemos en la barra principal del navegador, cuando estamos en dicha página.

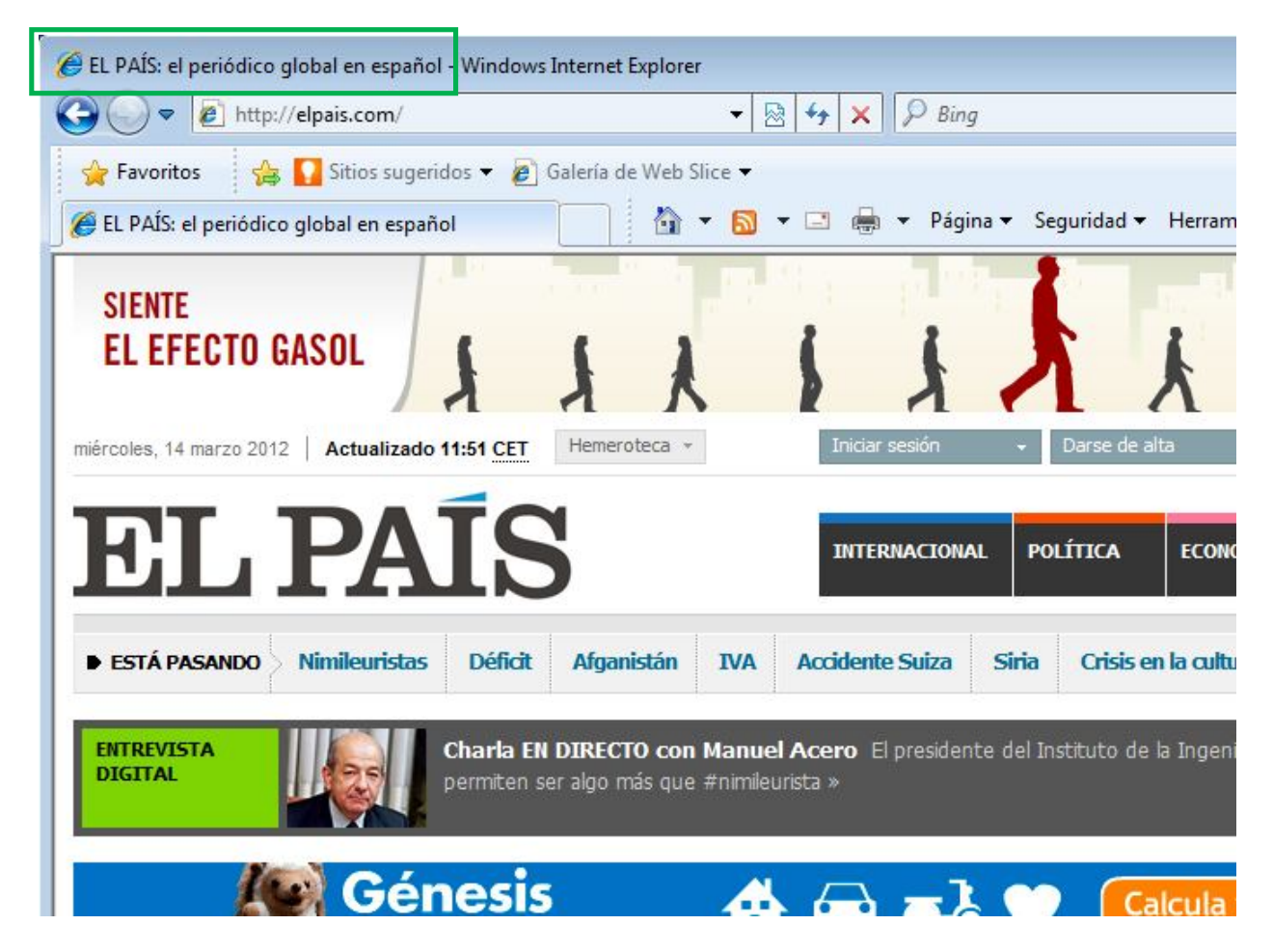

Se recomienda que el título sea breve y consiso, y que incluya las palabras clave para las que queremos posicionar una página web. Por ejemplo, para el caso de Google, es recomendable que no supere los 65 caracteres.

*La Descripción.* La descripción de una página web está incluida en su código de programación por lo cual, un usuario que entra a la página no es capaz de visualizarla a simple vista. Sin embargo, la araña de un buscador como Google - Googlebot - si la rastreará y además, es posible que la despliegue como parte de la información adicional que muestra en sus resultados.

*Captura de la meta-etiqueta 'description' en el código de programación de www.elpais.com*

<meta name="description" content="Noticias de última hora sobre la actualidad en España y el mundo: política, economía, deportes, cultura, sociedad, tecnología, gente, opinión, viajes, moda, televisión, los blogs y las firmas de EL PAÍS. Además especiales, vídeos, fotos, audios, gráficos, entrevistas, promociones y todos los servicios de EL PAÍS." />

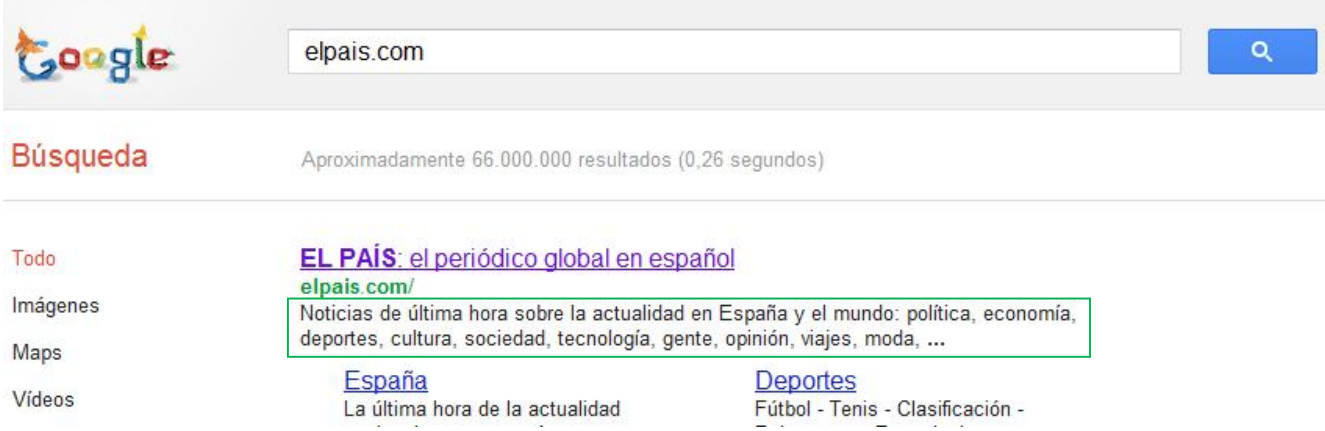

#### *La descripción, vista en los resultados de Google.es*

Al igual que en el caso del título, es recomendable que la descripción sea breve y concisa, y que incluya las palabras clave para las que queremos posicionar una página web. Nuevamente, hay que tomar en cuenta que Google mostrará solamente los primeros 155 caracteres de la misma, por lo que hay que tenerlo presente a la hora de redactarla.

*El contenido.* La manera en la que está presentado el contenido de una página web es uno de los factores OnPage más importantes, tanto en lo que respecta a lo que ve el usuario como a las instrucciones dentro del código de programación que rastrearán los robots de los buscadores. A continuación se mencionan algunos de ellos, considerados los elementos básicos a los que hay que prestar especial atención.

Jerarquizar el contenido dentro de la página web es una manera clara de indicar a los buscadores cuál es el tema principal que se trata en dicha página. Dentro del código de programación, existen elementos conocidos como *etiquetas* que indican a las arañas o robots, pistas importantes que deberían de tomar en cuenta cuando realicen el rastreo de una página.

Las etiquetas llamadas H1, H2, H3 … hasta H6, sirven para jerarquizar los contenidos de una página, específicamente para organizarlo en un tema principal y en varios temas secundarios, que a la vez pueden contener subtemas. Con la ayuda de estas etiquetas, se establece **un título principal y único** para el contenido, y se debería asignar la etiqueta H1 - esto siempre dentro del código de programación, un usuario normal no verá la manera en que se utilizan las etiquetas -. Al igual que para el título de la página y la descripción, se recomienda incluir palabras clave en el título del contenido.

Si volvemos al ejemplo del sitio web de Zapatería Madrileña, podríamos estructurar el contenido de la página principal del sitio de la siguiente manera:

<h1>Zapatos baratos en Madrid – Zapatería Madrileña</h1>

<h2>Zapatos de piel</h2>

 texto sobre zapatos de piel, texto sobre zapatos de piel, texto sobre zapatos de piel, texto sobre zapatos de piel, texto sobre zapatos de piel, texto sobre zapatos de piel, texto sobre zapatos de piel, texto sobre zapatos de piel, texto s

<h2>Zapatillas deportivas</h2>

texto sobre zapatillas deportivas, texto sobre zapatillas deportivas, texto sobre zapatillas deportivas, texto sobre zapatillas deportivas, texto sobre zapatillas deportivas, texto sobre zapatillas deportivas, texto sobre zapatillas deportivas, t

<h3>Zapatillas deportivas rojas</h3>

texto sobre zapatillas deportivas rojas, texto sobre zapatillas deportivas rojas, texto sobre zapatillas deportivas rojas, texto sobre zapatillas deportivas rojas, texto sobre zapatillas deportivas rojas, texto sobre zapatill

<h3>Zapatillas deportivas azules</h3>

texto sobre zapatillas deportivas azules, texto sobre zapatillas deportivas azules, texto sobre zapatillas deportivas azules, texto sobre zapatillas deportivas azules, texto sobre zapatillas deportivas azules, texto sobre zap

. . .

Otro aspecto importante dentro del contenido es la óptima utilización de imágenes. Es recomendable por ejemplo, utilizar siempre imágenes de calidad y de un tamaño atractivo que acompañen a nuestro contenido y que además, su peso no afecte en el tiempo de carga de la página web. Se recomienda siempre que se pueda, utilizar imágenes en formato JPEG.

A nivel del código de programación, es imprescindible utilizar la propiedad ALT de las imágenes. Originalmente creada para mejorar la accesibilidad de un sitio web, en la actualidad es tomada en cuenta por las arañas de los buscadores para obtener más información sobre el sitio web donde se encuentran ubicadas. Es recomendable por lo tanto, utilizarlas adecuadamente y por supuesto, incluir palabras clave siempre que se pueda.

*Ejemplo del código de una imagen optimizada:*

<img src="zapateria-madrilena.jpg" alt="zapatos baratos en madrid"/>

Dentro del contenido, también es importante la eventual utilización de negritas, especialmente si se quiere hacer énfasis en algún texto que contenga palabras clave. Esto reforzará aún más el tema central de la página que busca posicionarse.

Finalmente, hay que cuidar el enlazado interno entre las páginas de un sitio web y el enlazado entre estas y la página principal. Esto, además de resultar útil para que los usuarios naveguen con facilidad, permitirá a los robots de los buscadores realizar el rastreo del sitio web con más claridad, y por lo tanto mejorará la indexabilidad. Un Mapa Web es una buena fórmula para asegurarnos de que cada una de las páginas de nuestro sitio será visitada por las arañas de los buscadores.

Es recomendable además, siempre que sea coherente con la filosofía del sitio web en cuestión, el enlazar a páginas externas de autoridad o con buena reputación. Esto, además de complementar la información del sitio, indicará a los buscadores que uno de los objetivos es, proveer de información de calidad a los usuarios que visiten la página.

En esta sección, hemos ampliado algunos de los factores OnPage más importantes, aunque hay que decir que existen muchos más que hay que tomar en cuenta a la hora de poner en marcha una estrategia de posicionamiento en buscadores como lo son la velocidad del servidor donde se encuentra alojado el sitio web, los archivos robots.txt y sitemap.xml…

### *Factores OffPage*

Se puede afirmar que los factores OffPage a la hora de posicionar una página web se resumen en los enlaces entrantes a dicha página.

Tanto la reputación del sitio desde donde se enlaza, como el valor de PageRank que tenga asignado, su relevancia, así como el texto ancla que se utilice para enlazar a una página, son factores determinantes en su posicionamiento en buscadores.

Para entender el concepto de texto ancla veamos el siguiente ejemplo. En este caso, el texto ancla es 'El Mundo' y la URL es la dirección web a donde enlaza ( http://www.elmundo.es ).

#### El Mundo

Volviendo al ejemplo de la Zapatería Madrileña. Uno de los mejores enlaces entrantes que podría obtener sería, por ejemplo, un enlace desde la página principal de Nike con el texto ancla 'Zapatos Baratos en Madrid'.

Esto, debido en primer lugar a la autoridad de un sitio como el de Nike, en segundo lugar al valor de PageRank que tiene a la fecha, en tercer lugar, por tratarse de un sitio de zapatos - de la misma naturaleza del sitio de Zapatería Madrileña - y en cuarto lugar por el texto ancla, coincidiendo con las palabras clave para las cuales se busca posicionar el sitio.

Obviamente el lograr que Nike enlace a la Zapatería Madrileña constituiría una ardua tarea, al igual que la tarea de conseguir que terceros enlacen a un sitio que queremos posicionar.

A este procedimiento, dentro del SEO se le conoce como Linkbuilding - generación de enlaces – y es probablemente una de las tareas más laboriosas dentro de una estrategia de posicionamiento en buscadores, y que engloba procesos que van desde el alta en directorios hasta el intercambio de enlaces.

Cada vez más, Google está dando importancia a los enlaces procedentes de las Redes Sociales, especialmente de Facebook y Twitter, por lo que resulta indispensable incluir una estrategia clara de presencia de nuestra empresa en ambas plataformas, como parte del plan general de posicionamiento en buscadores.

### **5. Quiero posicionar mi sitio web ¿por dónde empiezo?**

Como el lector podrá imaginar al llegar a este punto del documento, el llevar a cabo una estrategia de posicionamiento en buscadores no es una tarea fácil. Se requieren conocimientos específicos tanto de marketing online como técnicos para lograr resultados satisfactorios.

Además hay que pensar que, contrario a lo que se puede considerar una creencia generalizada, el SEO no es gratis.

Hace falta invertir recursos humanos y financieros para tener éxito, y además, hay que hacerlo al menos durante un período de 4 a 6 meses para ver los primeros resultados y una vez alcanzados, continuar el trabajo para poder mantenerlos en el tiempo.

Nuestra mejor recomendación es ponerse en contacto con una empresa especializada o con un consultor SEO independiente que pueda lograr resultados tangibles a través de buenas prácticas.

# **6. Glosario**

### **Enlace**

Un enlace o hipervínculo es uno de los elementos en los que está basado Internet. Un enlace de texto, el más utilizado, consta de dos partes. El texto ancla y la URL. En el siguiente ejemplo, el texto ancla es 'El Mundo' y la URL es la dirección web a donde enlaza ( http://www.elmundo.es ).

### El Mundo

### **Enlace interno**

Se denomina enlace interno a aquel que se utiliza para enlazar varias páginas dentro de un mismo sitio web.

### **Enlace entrante**

Un enlace entrante a una página web, es aquel que proviene de cualquier página externa en Internet.

#### **Enlace saliente / enlace externo**

Un enlace saliente de una página web, es aquel que enlaza desde éste a cualquier página externa en Internet.

### **Texto ancla**

El texto ancla es, dentro de un enlace, el texto que se utiliza para enlazar a una página o sitio web.

#### **Robot, araña, spider ó web crawler**

De esta manera se denomina al programa específico de un buscador, que se ocupa de inspeccionar o 'rastrear' las páginas de Internet de manera metódica y automatizada.

#### **Indexabilidad**

Se define como indexabilidad de un sitio web al grado de facilidad con la que dicho sitio permite el acceso a los robots de los buscadores, para facilitar su rastreo y la posterior inclusión en su base de datos (base de datos del buscador).

### **Google Analytics**

Herramienta gratuita propiedad de Google y una de las más utilizadas para recabar datos estadísticos de acceso a un sitio web. Se puede encontrar en http://www.google.com/intl/es/analytics/.

#### **Mapa Web**

Un mapa de sitio web (o mapa de sitio o mapa web) es una lista de las páginas de un sitio web accesibles por parte de los buscadores y los usuarios. Normalmente se trata de una página que lista a su vez a todas las páginas de un sitio web, organizadas comúnmente de forma jerárquica. Esto ayuda a los visitantes y a los robots de los motores de búsqueda a encontrar las páginas de un sitio web.

### **7. Referencias**

**Bing** http://posicionamientoenbuscadoreswebseo.es/webtpedia/index.php/Bing

### **Black Hat SEO**

http://posicionamientoenbuscadoreswebseo.es/webtpedia/index.php/Black\_Hat\_SEO

**Cloaking**

http://posicionamientoenbuscadoreswebseo.es/webtpedia/index.php/Cloaking

### **Meta-etiqueta Description**

http://posicionamientoenbuscadoreswebseo.es/webtpedia/index.php/Description\_Tag

# **Google**

http://posicionamientoenbuscadoreswebseo.es/webtpedia/index.php/Google

# **Googlebot**

http://posicionamientoenbuscadoreswebseo.es/webtpedia/index.php/Googlebot Google Analytics http://posicionamientoenbuscadoreswebseo.es/webtpedia/index.php/Google\_Analytics

# **Hipervínculo**

http://posicionamientoenbuscadoreswebseo.es/webtpedia/index.php/Hiperv%C3%ADncul o

# **HTTP**

http://posicionamientoenbuscadoreswebseo.es/webtpedia/index.php/HTTP

# **Meta-etiqueta Keywords**

http://posicionamientoenbuscadoreswebseo.es/webtpedia/index.php/Keywords\_Tag

# **Keyword Stuffing**

http://posicionamientoenbuscadoreswebseo.es/webtpedia/index.php/Keyword\_stuffing

# **Link Building**

http://posicionamientoenbuscadoreswebseo.es/webtpedia/index.php/Link\_Building

# **Nombre de Dominio**

http://posicionamientoenbuscadoreswebseo.es/webtpedia/index.php/Nombre\_de\_dominio

# **Palabra Clave**

http://posicionamientoenbuscadoreswebseo.es/webtpedia/index.php/Palabra\_clave

# **PageRank**

http://posicionamientoenbuscadoreswebseo.es/webtpedia/index.php/Page\_Rank

# **Robots.txt**

http://posicionamientoenbuscadoreswebseo.es/webtpedia/index.php/Robots\_.txt

# **SEO**

http://posicionamientoenbuscadoreswebseo.es/webtpedia/index.php/SEO

# **SERP**

http://posicionamientoenbuscadoreswebseo.es/webtpedia/index.php/SERP

# **Sitemap**

http://posicionamientoenbuscadoreswebseo.es/webtpedia/index.php/Sitemap\_XML

# **Texto ancla**

http://posicionamientoenbuscadoreswebseo.es/webtpedia/index.php/Anchor\_Text

# **URL**

http://posicionamientoenbuscadoreswebseo.es http://posicionamientoenbuscadoreswebseo.es/webtpedia/index.php/URL